# Back-end

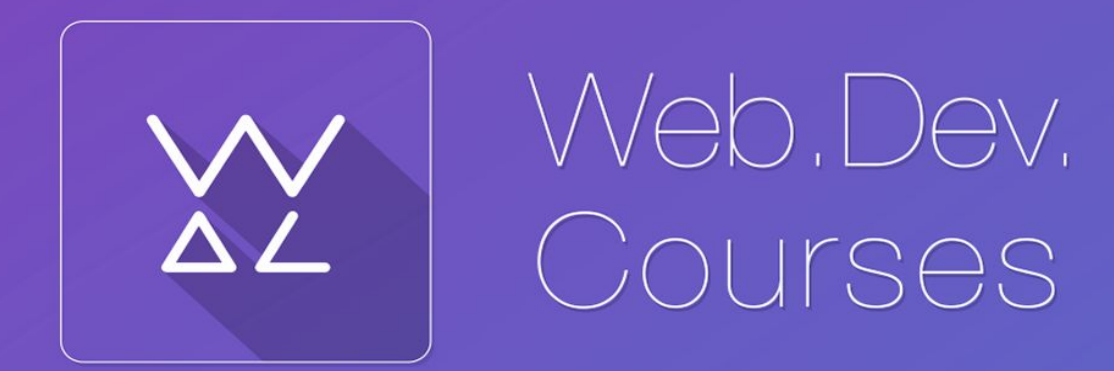

vk.com/web dev courses web.dev.courses.dp.ua/ort/

### **Протокол**

**Веб**-**сервер** — **сервер**, принимающий HTTP-запросы от клиентов, обычно **веб**-браузеров, и выдающий им HTTP-ответы, как правило, вместе с HTML-страницей, изображением, файлом, медиа-потоком или другими данными. прини**мающи**й

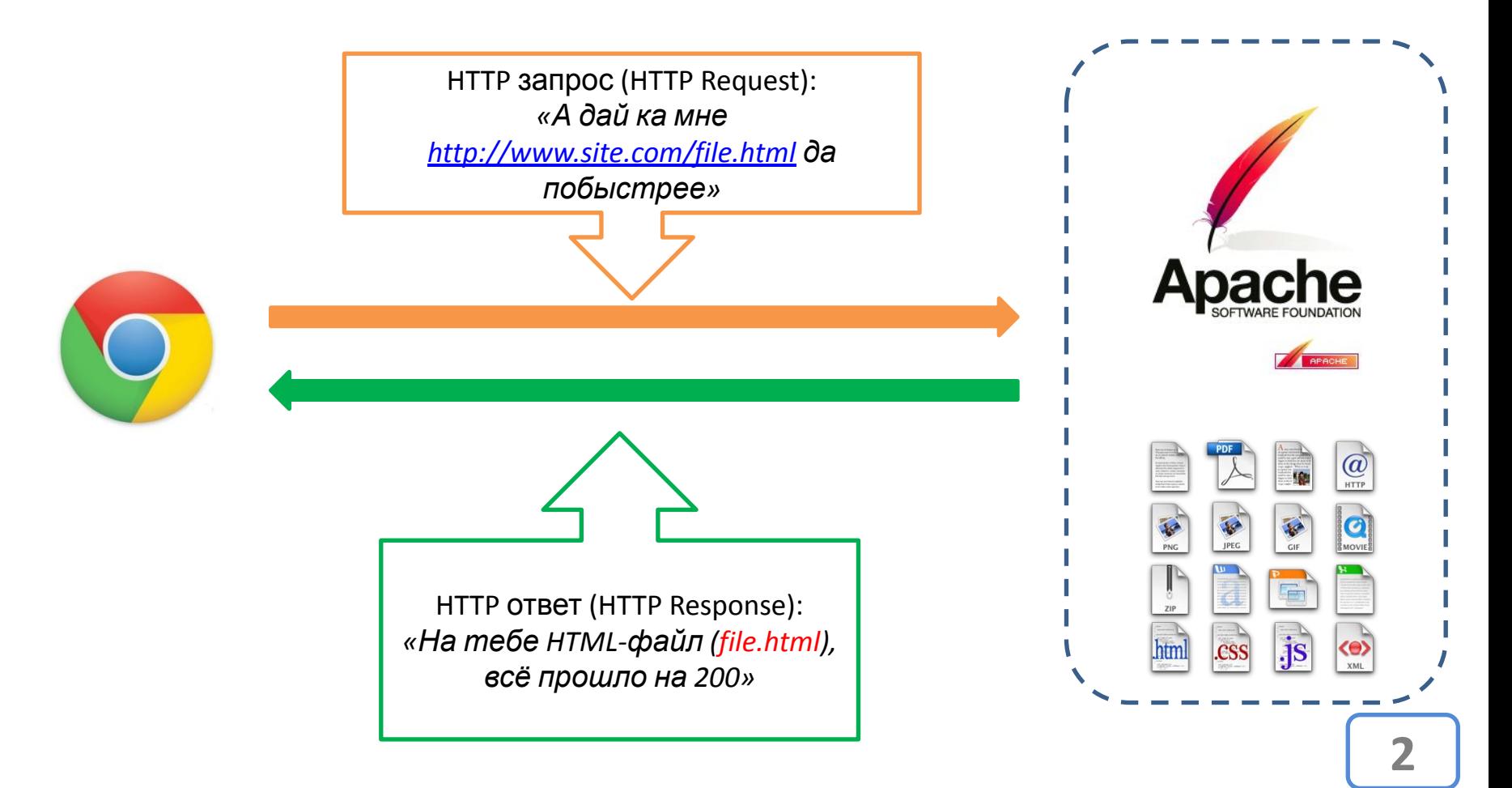

### **Протокол**

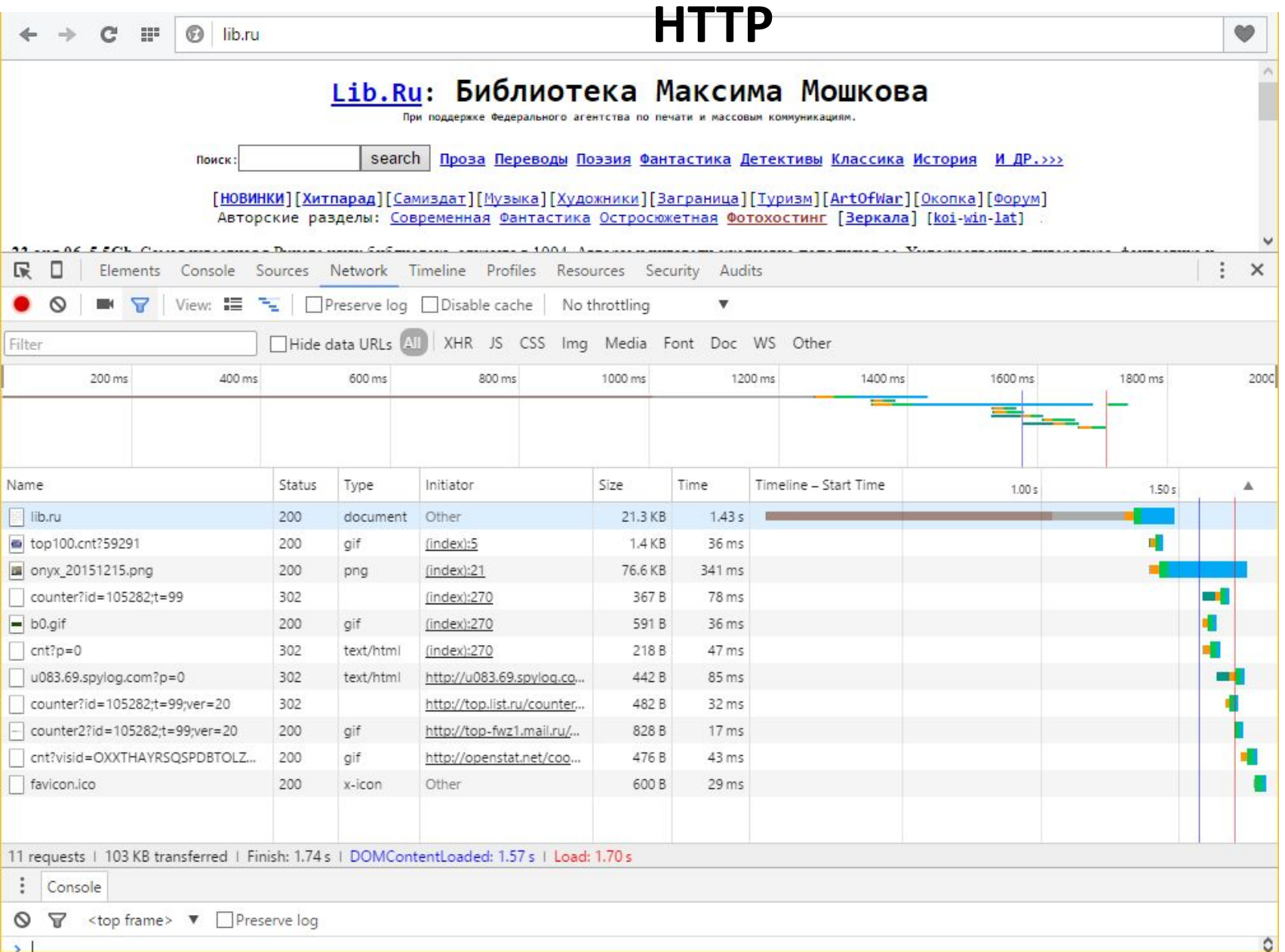

#### **Протокол**

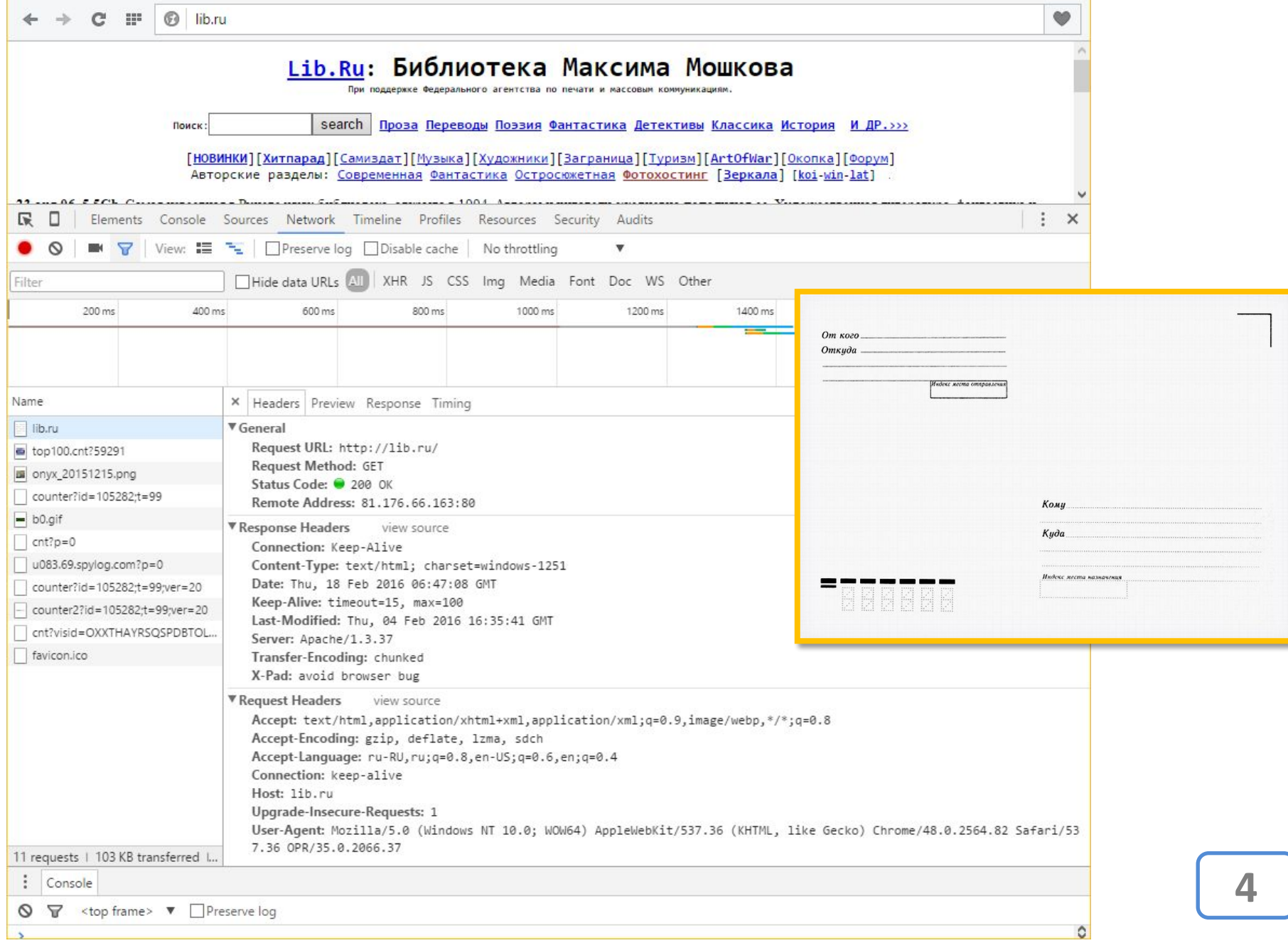

# Коды состояний (статусов)

#### **Informational Status Codes**

 $100 -$ **Continue** [The server is ready to receive the rest of the request.]

101 - Switching Protocols [Client specifies that the server should use a certain protocol and the server will give this response when it is ready to switch.]

#### **Client Request Successful**

 $200 - OK$  [Success] This is what you want.]

 $201-$  Created [Successfully created the URI] specified by the client.]

 $202 -$  Accepted [Accepted for processing but the server has not finished processing it.]

 $203 -$  Non-Authoritative Information [Information in the response header did not originate] from this server. Copied from another server.]

 $204 -$  No Content [Request is complete without any information being sent back in the response.]

205 - Reset Content [Client should reset the current document. Ie. A form with existing values.]

 $206$  – Partial Content [Server has fulfilled the partial GET request for the resource. In response to a Range request from the client. Or if someone hits stop.]

#### **Client Request Incomplete**

 $400 -$  Bad Request [The server detected a syntax error in the client's request.]

 $401 -$  Unauthorized [The request requires user authentication. The server sends the WWW-Authenticate header to indicate the authentication type and realm for the requested resource.]

 $402$  – Payment Required [reserved for future.]

 $403$  - Forbidden [Access to the requested] resource is forbidden. The request should not be repeated by the client.]

404 - Not Found [The requested document does not exist on the server. I

405 - Method Not Allowed [The request method used by the client is unacceptable. The server sends the Allow header stating what methods are acceptable to access the requested resource.]

 $406 -$  Not Acceptable [The requested resource is not available in a format that the client can accept. based on the accept headers received by the server. If the request was not a HEAD request, the server can send Content-Language, Content-Encoding and Content-Type headers to indicate which formats are available.]

#### $407 -$  Proxy Authentication Required [Unauthorized access request to a proxy server. The client must first authenticate itself with the proxy. The server sends the Proxy-Authenticate header indicating the authentication scheme and realm for the requested

#### **Server Errors**

 $500$  – Internal Server Error [A server] configuration setting or an external program has caused an error.]

 $501 -$  Not Implemented [The server does not support the functionality required to fulfill the request.]

 $502 -$  Bad Gateway [The server encountered an invalid response from an upstream server or proxy.]

 $503$  – Service Unavailable [The service] is temporarily unavailable. The server can send a Retry-After header to indicate when the service may become available again.]

 $504 -$  Gateway Time-Out The gateway or proxy has timed out.]

 $505 -$  HTTP Version Not Supported The version of HTTP used by the client is not supported.]

Коды состояний – ответ сервера о том, выполнен ли запрос, а если нет, то почему.<br>Подробнее:

https://ru.wikipedia.org/wiki/Список кодов состояния HTTP

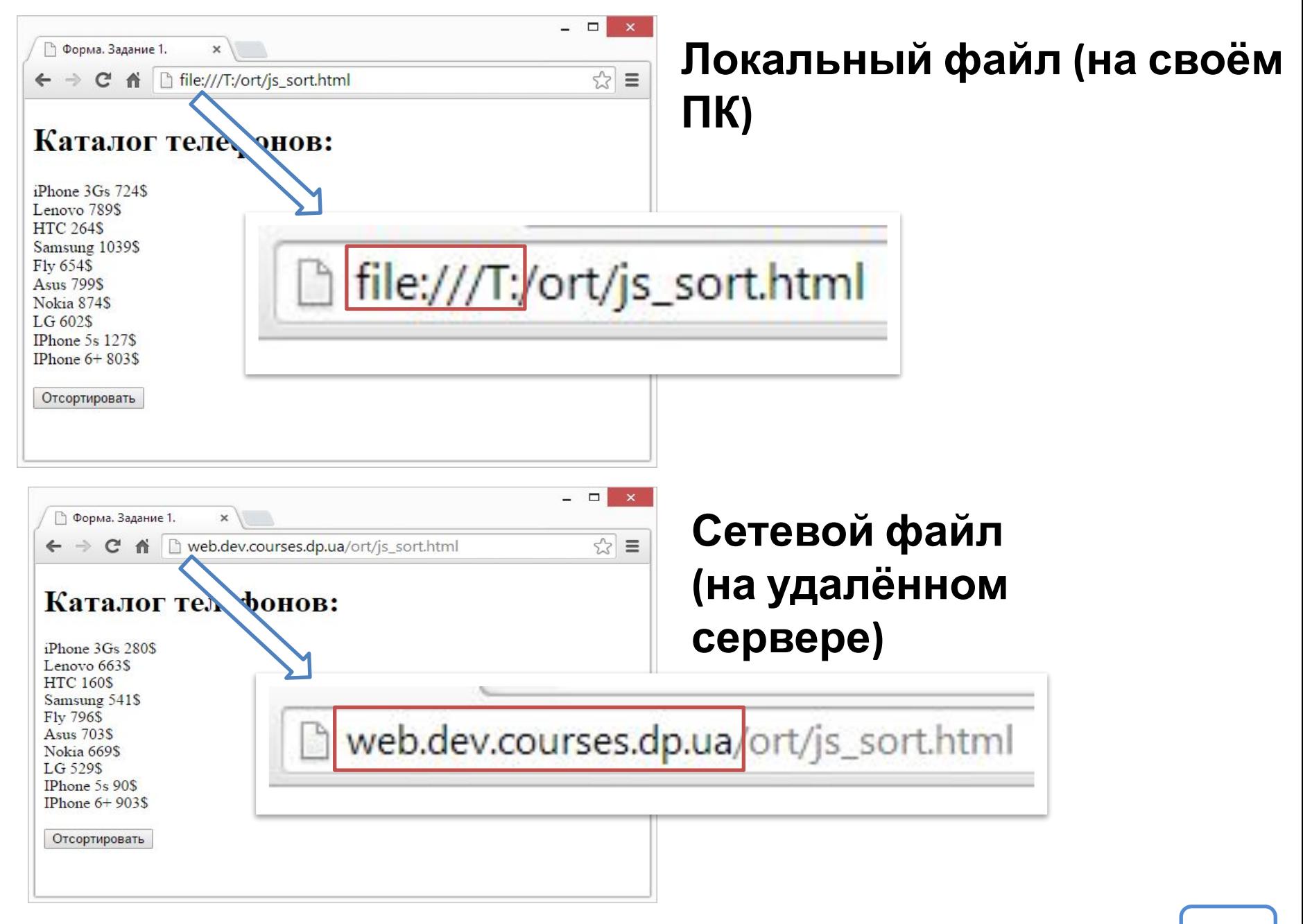

*Для браузера неважно откуда получен файл.*

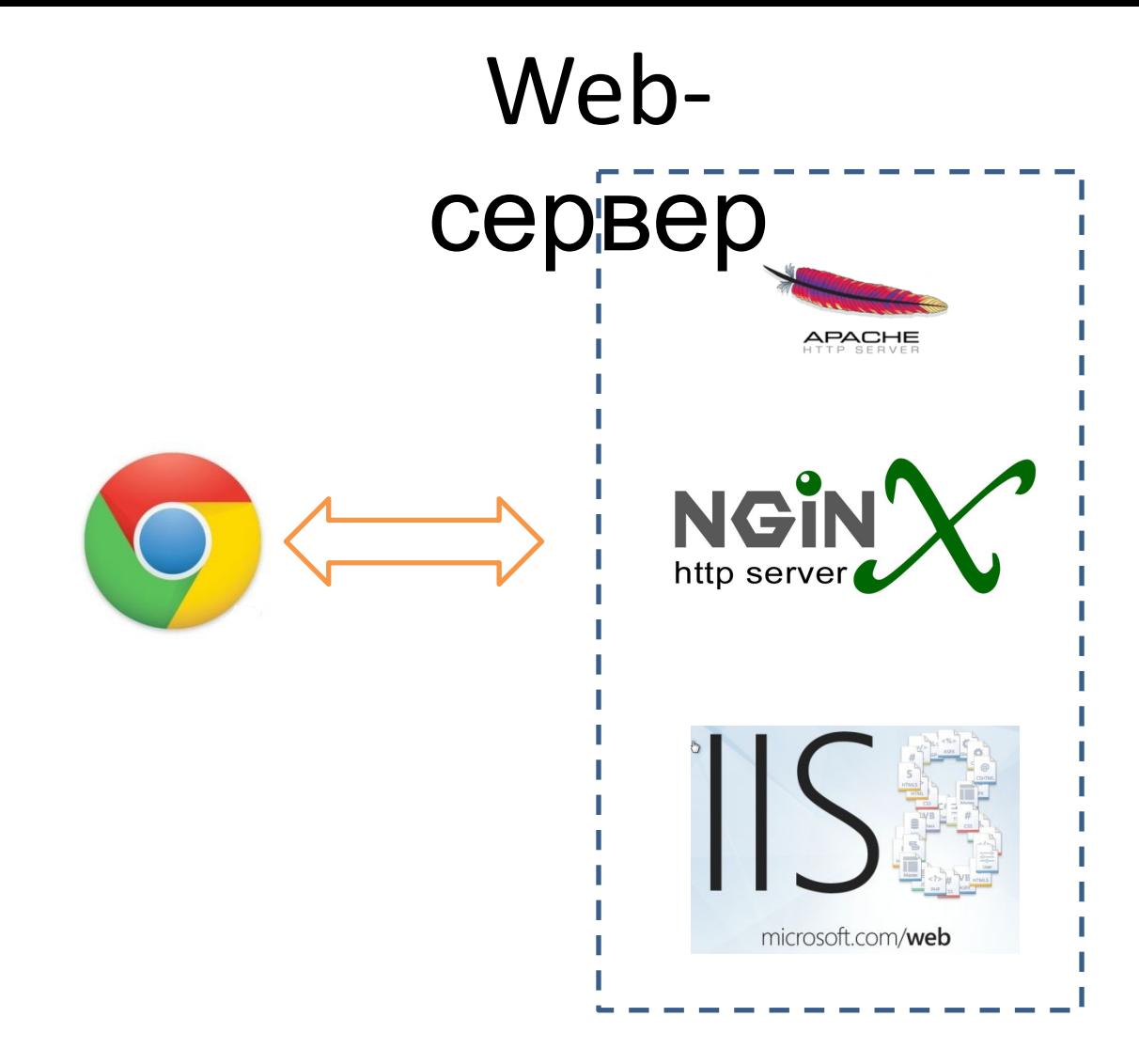

*Подробнее:* https://ru.wikipedia.org/wiki/Сравнение\_вебсерверов *Web-сервер – программа задача которой получать запросы от клиентов и возвращать им HTML-документ (и не только).*

Джентльменский набор Web-**papp Portuge**- локальный сервер (Apache, PHP, MySQL, Perl и т.д.) и программная оболочка, используемые Webразработчиками для разработки сайтов на «домашней» (локальной) Windows-машине без необходимости выхода в Интернет.

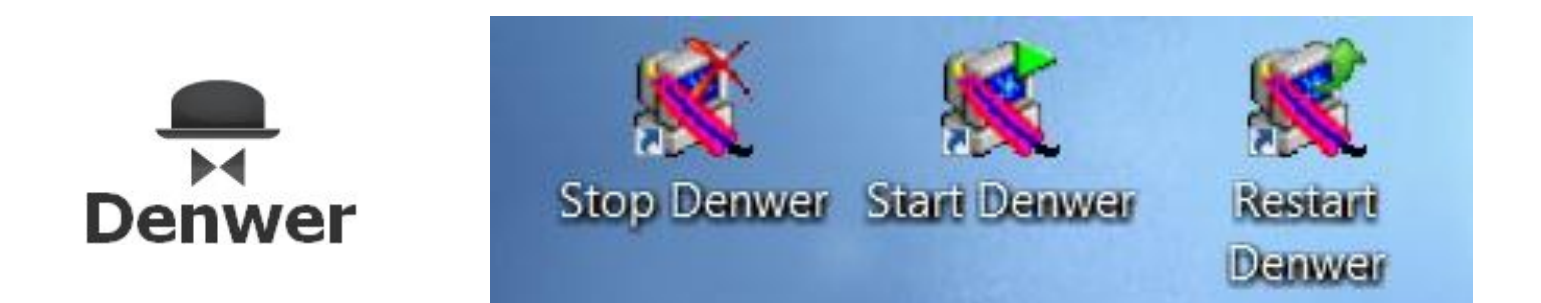

#### Скачать можно по адресу:

*Денвер – не единственный представитель программ типа «локальный сервер» для веб-разработчиков, подробнее*: http://habrahabr.ru/post/144242/ http://www.denwer.ru

# Денвер:

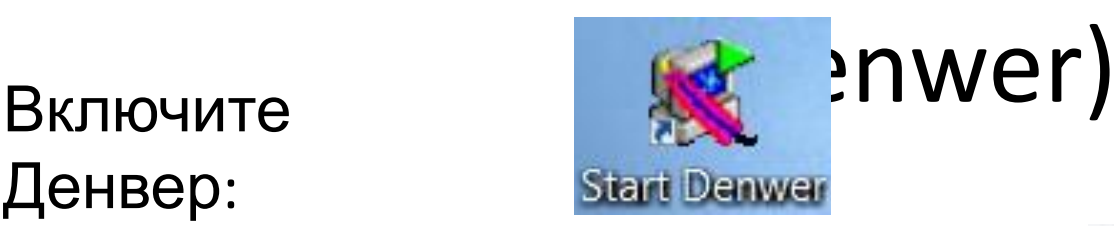

#### Введите в адресной строке браузера:  $\Box$  Opera

#### • Ура, заработало!  $\times$  +  $\leftarrow$   $\rightarrow$  **C III**  $\boxed{\odot}$  localhost/denwer + Для быстрого доступа добавьте закладки на эту панель Ура, заработало! В состав Денвера не входит документация к компонентам, т.к. она слишком быстро устаревает. Вместо этого вы можете воспользоваться адаптированной формой поиска. После нажатия на Enter она сама переадресует запросы на необходимые сайты. PHP Поиск по документации PHP **MySOL** Поиск по документации MySQL Apache Поиск по документации Apache Perl Тоиск по документации Perl PostgreSOL Поиск по документации PostgreSQ Благодарности <u>Хостинг «Джино»</u> - это возможность оплачивать только те услуги хостинга, которые Гибкий хостинг<br>www.jino.ru gxuno необходимы именно вам, и не переплачивать за ненужное. Авторы выражают благодарность тем, кто жертвовал средства (кошелек WebMoney 2897781049270) на совершенствование Денвера. Спасибо! Вот список нескольких пожертвований с момента предыдущего релиза: • \$50: Алексей Геншафт (http://www.sitemedia.ru) [2012-08-13] • \$15: Виктор Юношев (http://yvcommodity-joomla25.yunoshev.com) [2012-07-16] • \$25: Борис Георгиевский [2012-03-03] • \$99: Макс Романовский [2012-03-03] Тестирование Денвера

Настоятельно рекомендуем проверить работоспособность сервера при помощи следующих далее ссылок. Посмотрев результат, нажмите кнопку Назад, чтобы перейти к другой ссылке. Если что-то не заработало, проделайте следующие действия:

- 1. Загляните в log-файл сервера (/usr/local/apache/logs/error.log).
- 2. Прочитайте ответы на часто задаваемые вопросы
- 3. Если ответа нет в FAQ, зайдите в форум по адресу http://forum.dklab.ru/denwer и воспользуйтесь поисковой системой 9 шансов из 10, что ответ на ваш вопрос уже есть в базе данных.

Внимание - распространенная ошибка: если работает только localhost, а другие хосты - не работают, пожалуйста, проверьте, выключен ли у Вас прокси-

#### *Признак успешной работы Денвера.*

localhost

IŸ.

#### (Denwer)

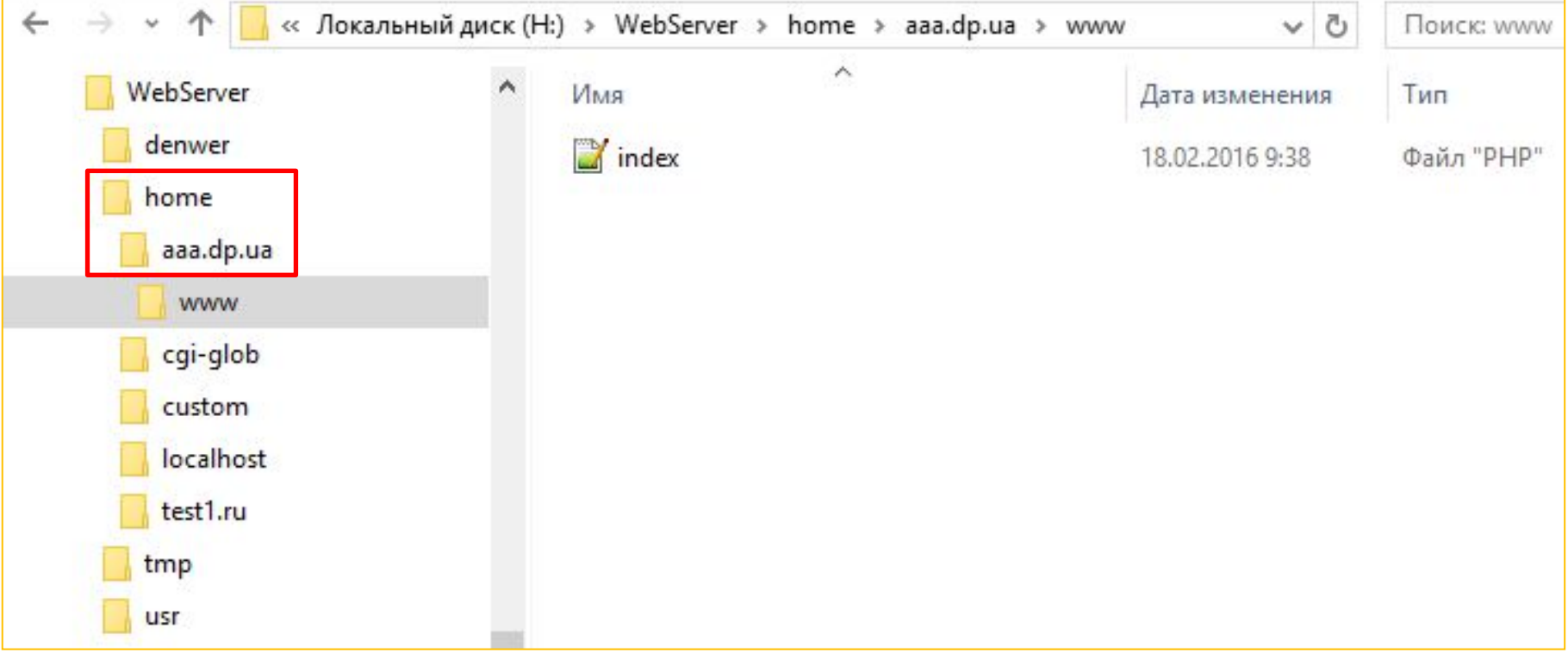

*Файловая система Денвера, куда размещать файлы и папки.* **10**

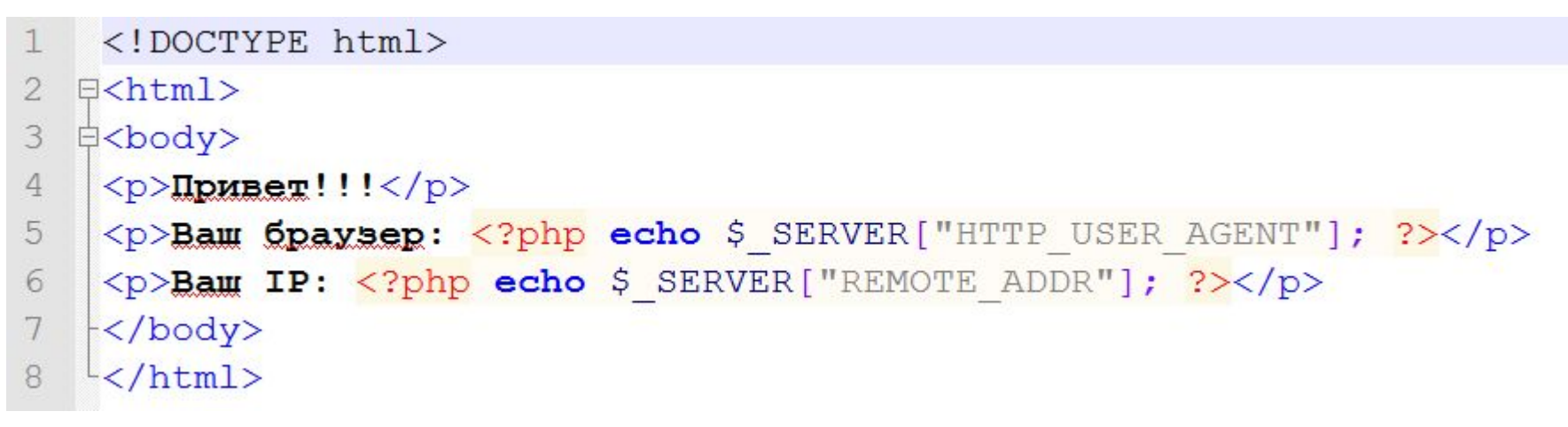

*Сохраните файл под*

*именем:*

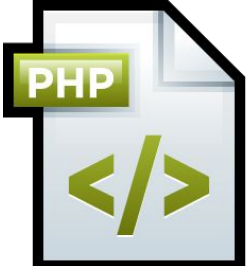

### **index.php** *(UTF-8)*

*Создайте PHP-файл и выгрузите его в каталог проекта в Денвера.*

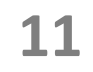

# Денвер (Denwer)<br>Имя первого файла (файла по умолчанию) на сайта должно быть: .php index .html  $etc.$ ...

### http://**aaa.dp.ua**/

- <!DOCTYPE html>  $\mathbb{1}$
- $\overline{2}$  $\exists$  <html>
- 3 **□<body>**
- $p>$   $\pi$  $\overline{4}$
- 5 <p>Bam Opaysep: <?php echo \$\_SERVER["HTTP\_USER\_AGENT"]; ?></p>
- <p>Baw IP: <?php echo \$ SERVER["REMOTE ADDR"]; ?></p> 6
- 7  $\prec$ /body>
- $\frac{L}{2}$ html> 8

#### *Посмотрите исходный код страницы (CTRL+U или*

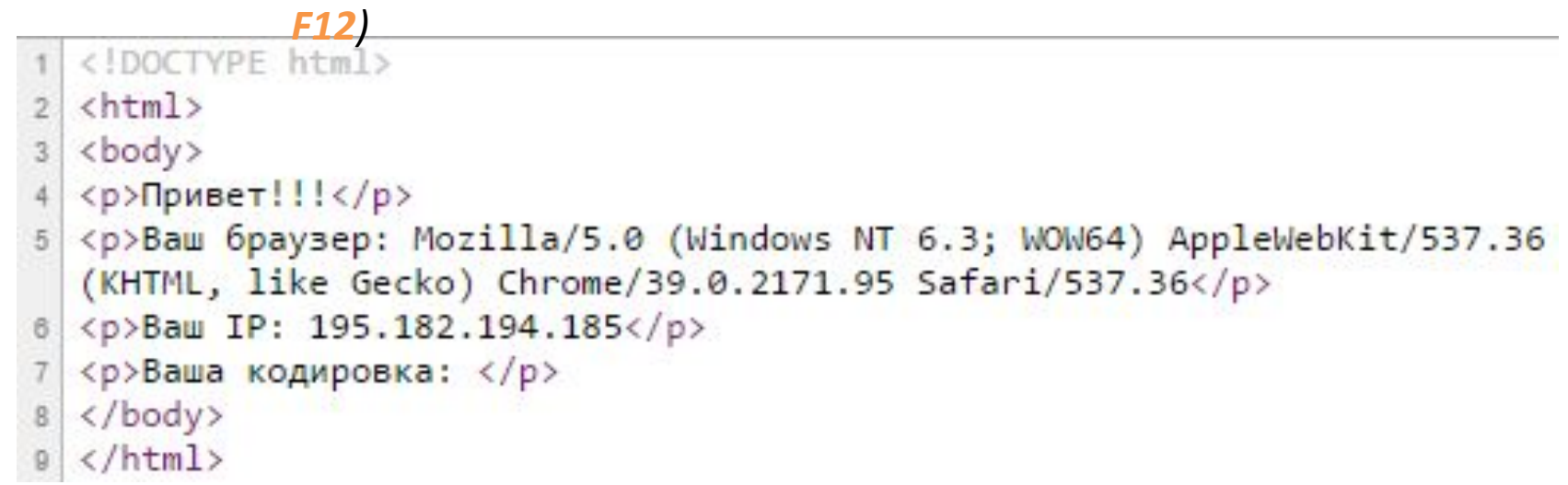

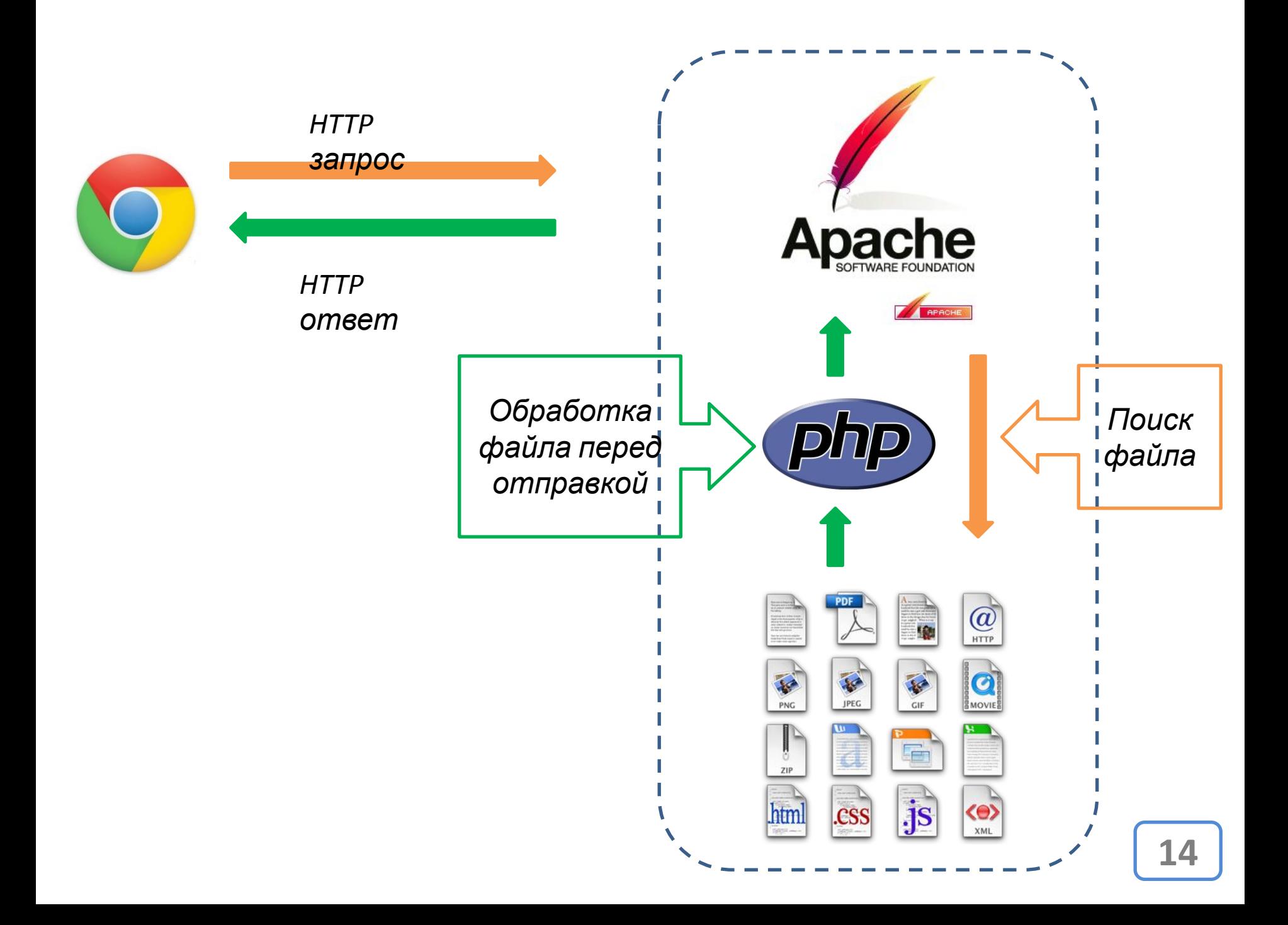

**Задача РНР** - обработка (переработка, модификация) страницы перед отправкой её клиенту.

*В зависимости от чего? В зависимости от:*

- **1. Параметров переданных странице;**
- **2. Данных переданных в заголовке HTTP запроса;**
- **3. Данных о предыдущем посещении страницы.**

**Задача РНР** - обработка (переработка, модификация) страницы перед отправкой её клиенту.

### *Каким образом?*

### **Выводя или не выводя те или иные фрагменты HTML-кода.**

**Задача РНР** - обработка (переработка, модификация) страницы перед отправкой её клиенту. А

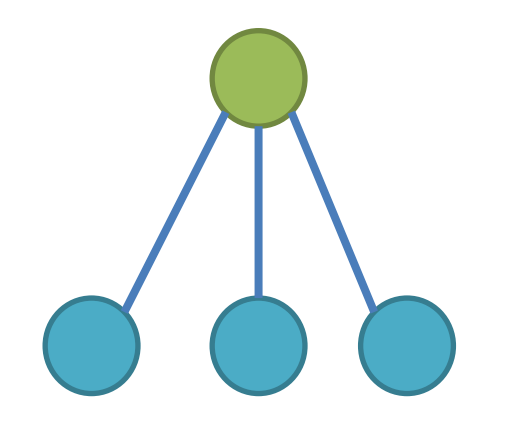

*Точка обмен данными*

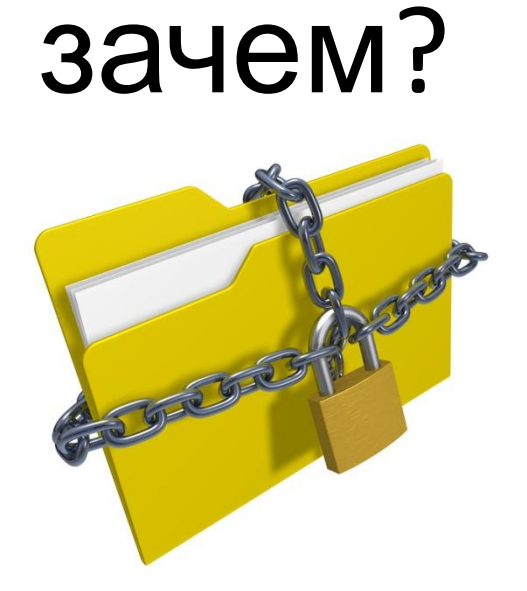

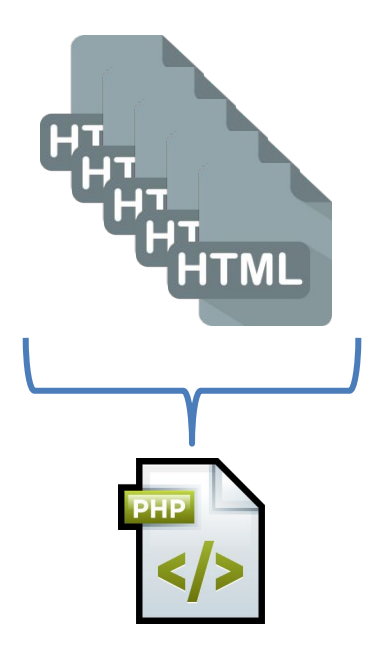

*Защита кода и данных*

*Меньше файлов*

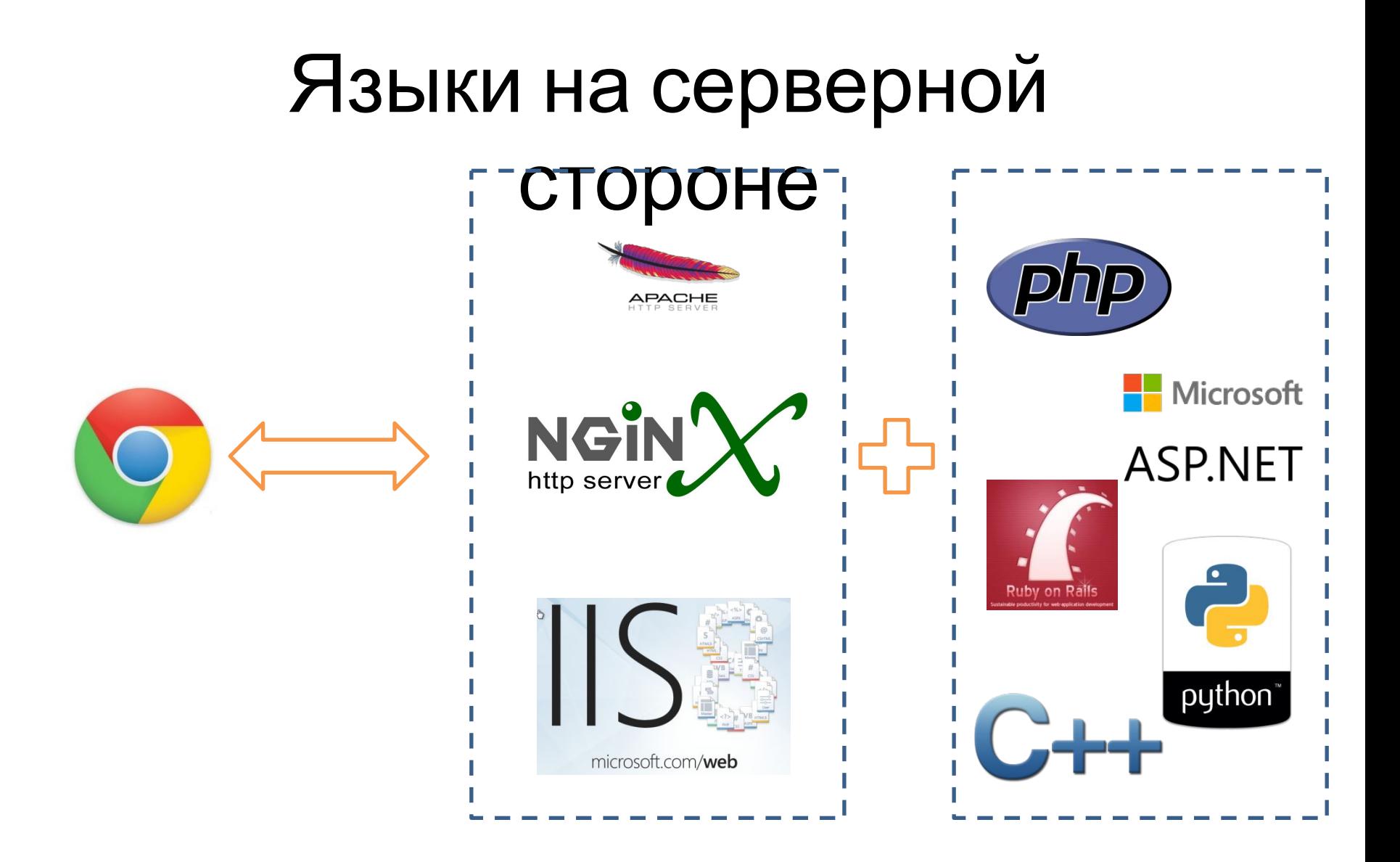

*Подробнее:* https://ru.wikipedia.org/wiki/Вебпрограммирование **18** 

# Языки программирования

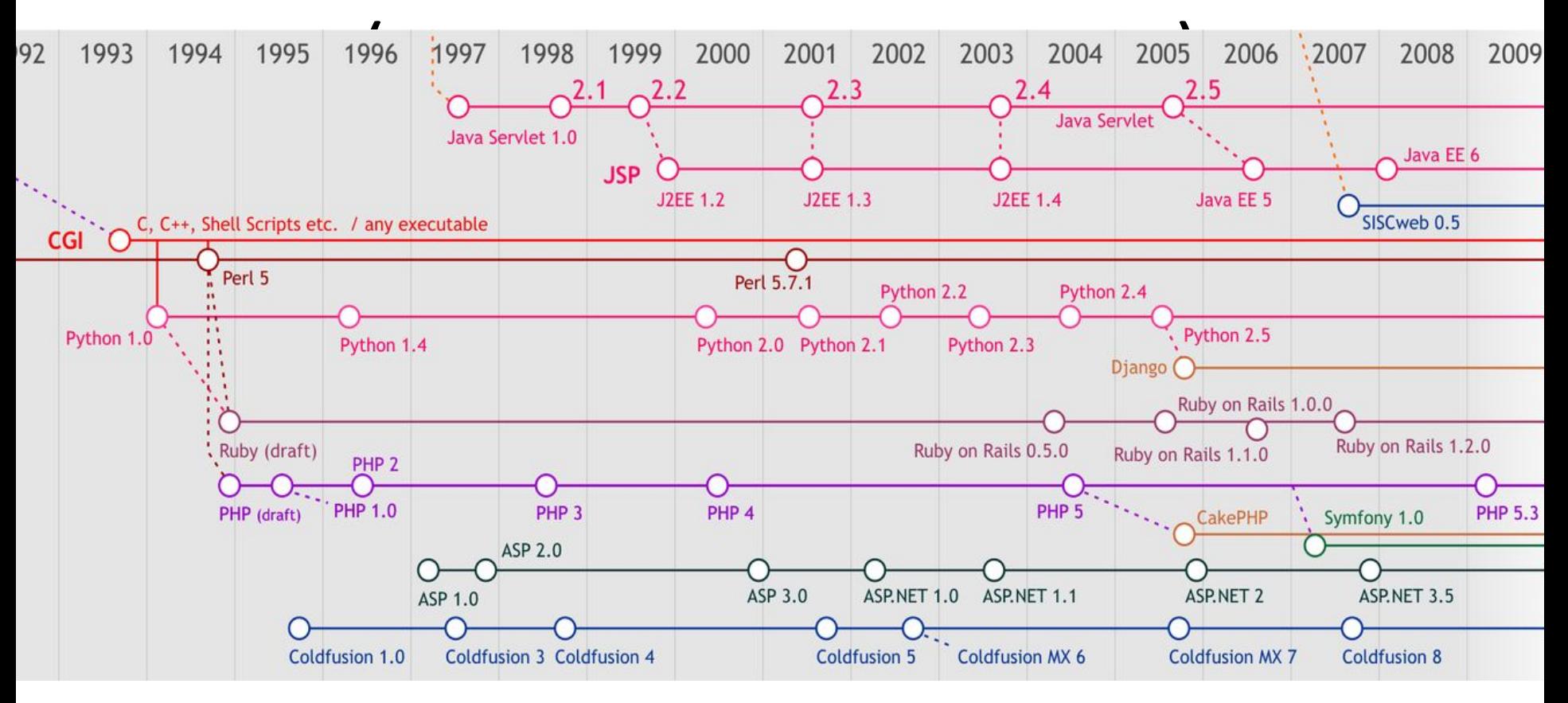

*Подробнее:* https://ru.wikipedia.org/wiki/Веб-программирование

```
<!DOCTYPE html>
 \mathbb{Z}日<html><body>
 3
    中<table border="1px">
 \overline{4}自く?php
 5
            mt srand (time());
 6
            for (\xi i = 0; \xi i < 10; \xi i++) {
 7
      ?8
     白<tr>
 9
      <td><?php echo mt rand(1000, 999999); ?></td>
      <td><?php echo mt rand(1000, 999999); ?></td>
1011
     \frac{\div}{\div}12卓く?php
13
14+2>15\left\langle \langle \langle \langle \rangle \rangle \rangle \right\rangle16
     <sup>L</sup></body></html>
```
*PHP средство генерации HTML-кода* **<sup>20</sup>**

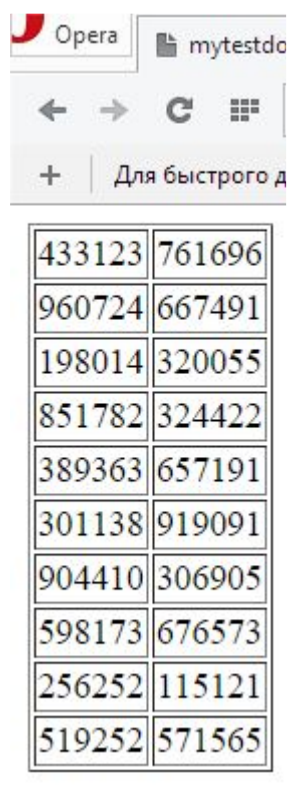

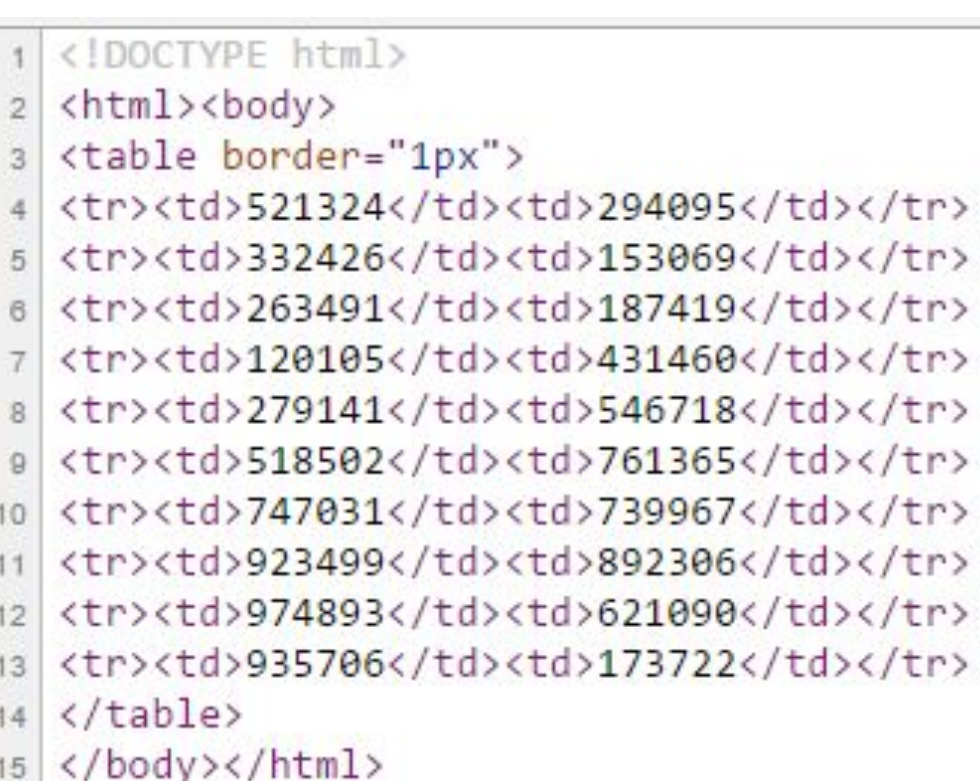

*PHP средство генерации HTMLкода*

# PHP B HTMLB вот в чём BONDOC...

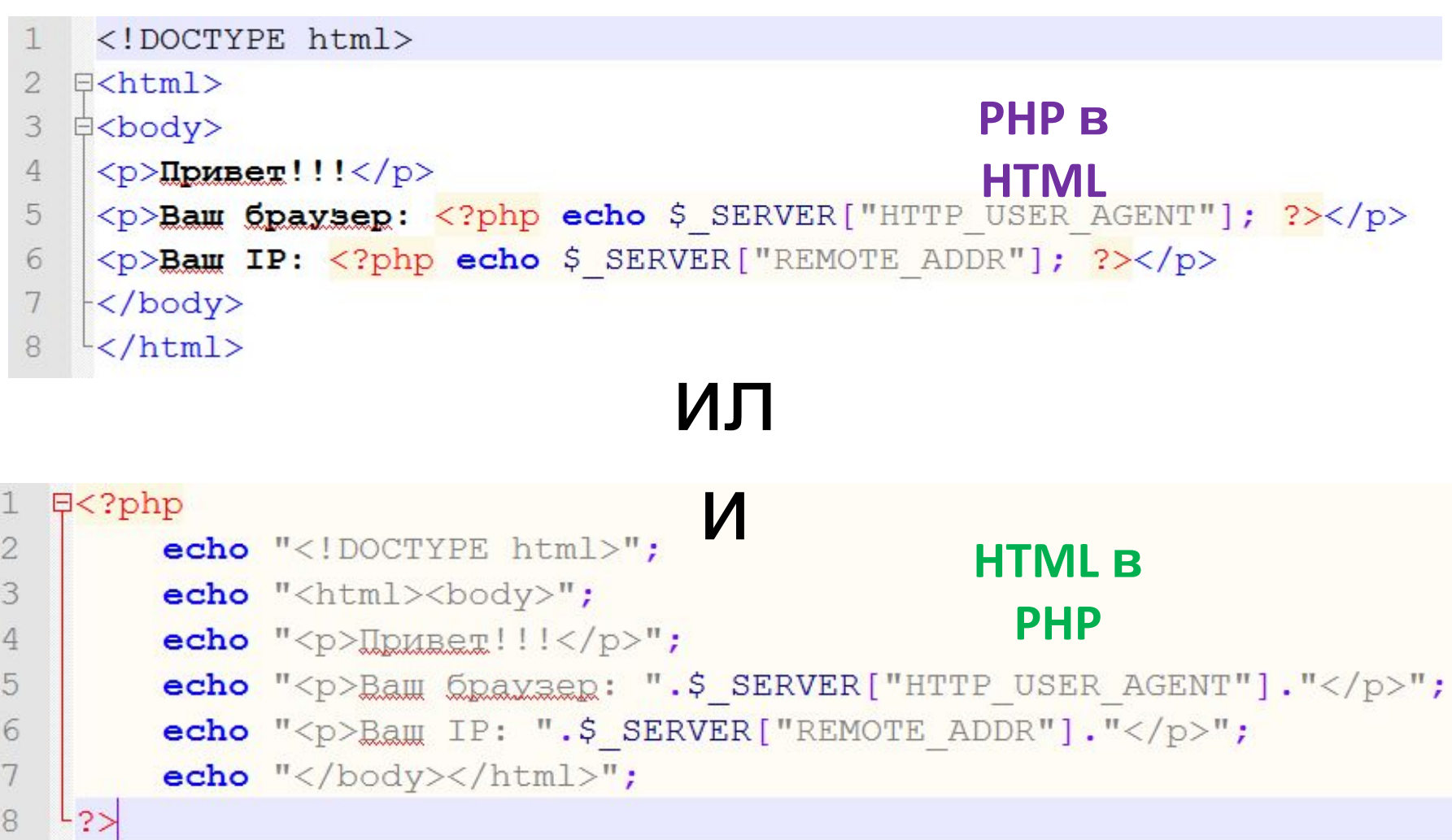

**PHP в == HTML в PHP**

- HTML<br><!DOCTYPE html>  $\mathbf{1}$
- $\lambda$ html $>$  $\mathfrak{D}$
- <body> 3
- 4 <p>Привет!!!</p>
- 5 <p>Baw 6paysep: Mozilla/5.0 (Windows NT 6.3; WOW64) AppleWebKit/537.36 (KHTML, like Gecko) Chrome/39.0.2171.95 Safari/537.36</p>
- $\sqrt{p}$ -Baw IP: 127.0.0.1</p>  $6 \overline{6}$
- $7 \times /$ body>
- $8 \times / \text{html}$

*Независимо от подхода, результатом будет HTMLдокумент.* **24**

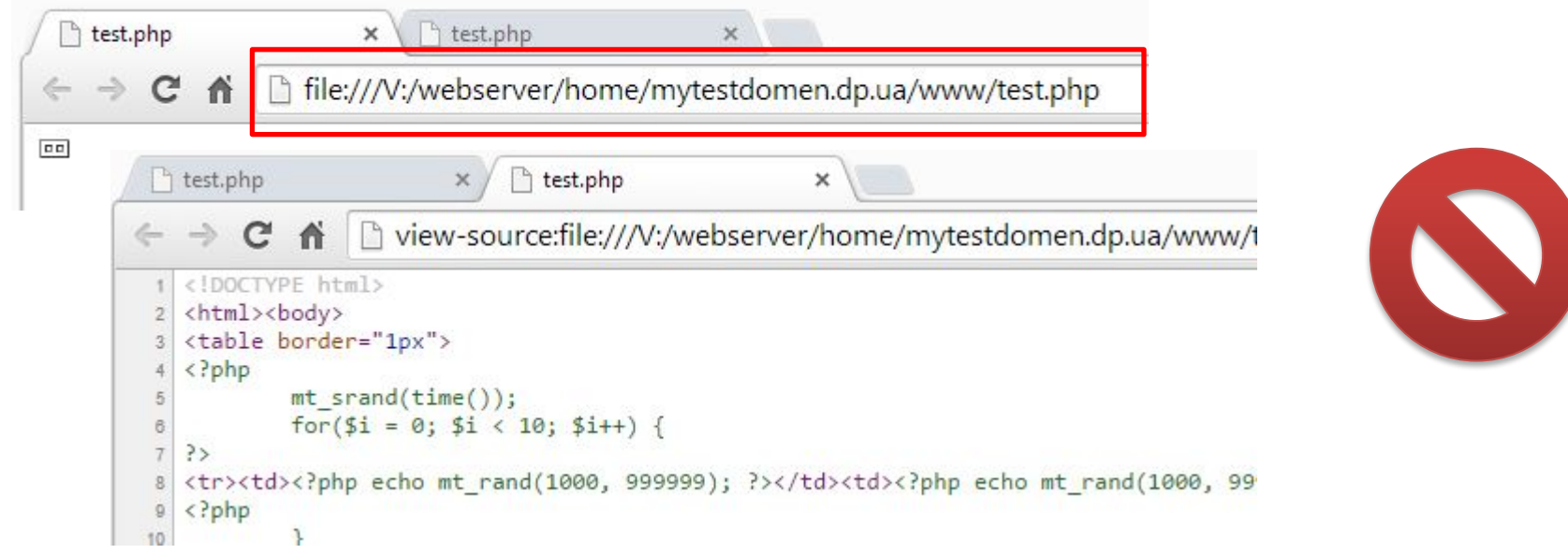

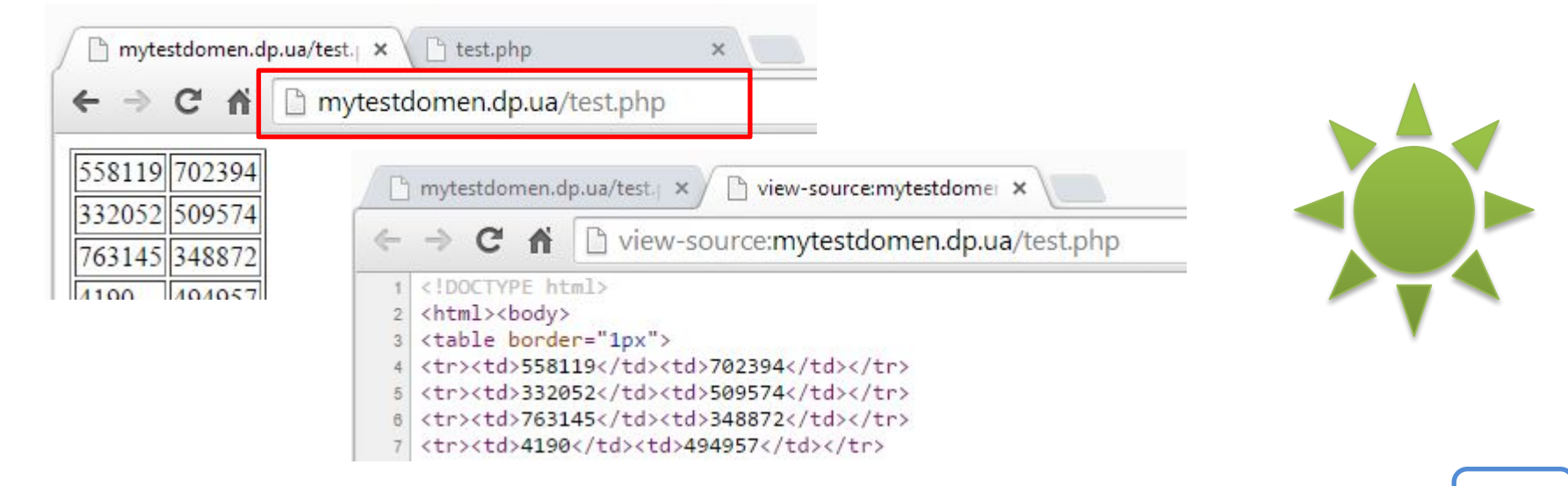

*PHP будет работать только если запрос к файлу пройдёт через webсервер.* **25**

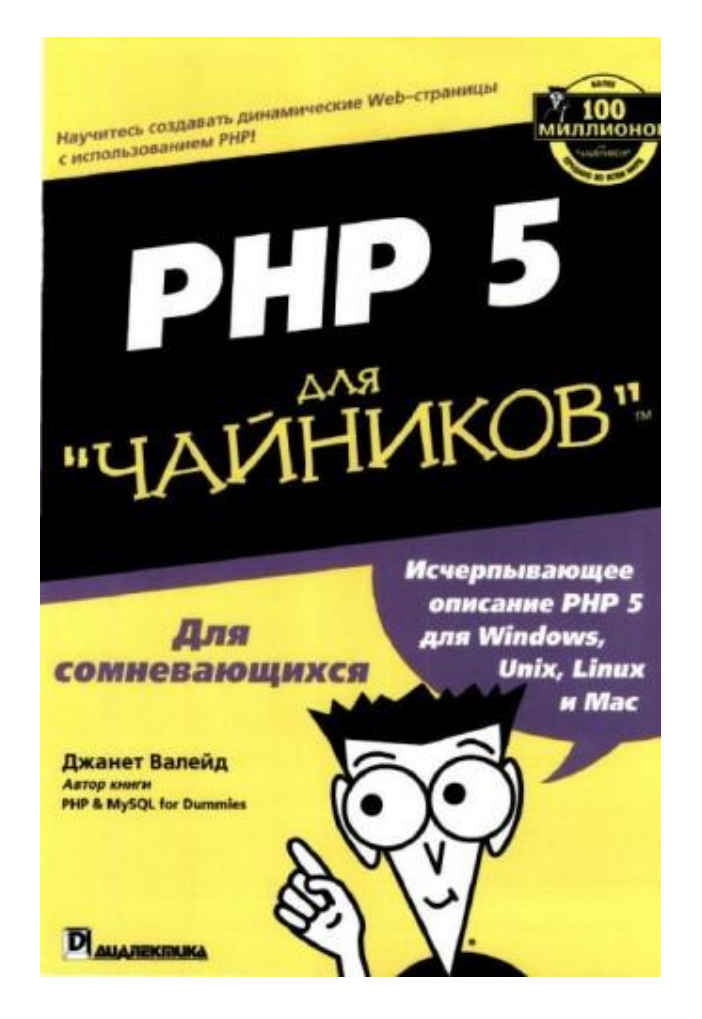

# Хости HГ